МИНИСТЕРСТВО НАУКИ И ВЫСШЕГО ОБРАЗОВАНИЯ РОССИЙСКОЙ ФЕДЕРАЦИИ Федеральное государственное автономное образовательное учреждение высшего образования «НАЦИОНАЛЬНЫЙ ИССЛЕДОВАТЕЛЬСКИЙ ТОМСКИЙ ПОЛИТЕХНИЧЕСКИЙ УНИВЕРСИТЕТ»

**УТВЕРЖДАЮ** Директор ИШНПТ Яковлев А.Н. 2020 г.

#### РАБОЧАЯ ПРОГРАММА ДИСЦИПЛИНЫ **ПРИЕМ 2018 г.** ФОРМА ОБУЧЕНИЯ заочная

Основы компьютерного проектирования оборудования современных химических и нефтехимических производств 18.03.01 Химическая технология Направление подготовки/ специальность Образовательная программа Химический инжиниринг (направленность (профиль)) Специализация Машины и аппараты химических производств Kypc 5 семестр  $\boldsymbol{9}$  $\overline{2}$ Трудоемкость в кредитах (зачетных единицах) Виды учебной деятельности Временной ресурс Лекции  $\overline{\mathbf{4}}$ Практические занятия  $\overline{\bf 8}$ Контактная (аудиторная) работа, ч Лабораторные занятия  $\overline{a}$  $12$ ВСЕГО Самостоятельная работа, ч 60 ИТОГО, ч 72

ноц Вид промежуточной аттестации Диф. Обеспечивающее зачет подразделение Н.М. Кижнера

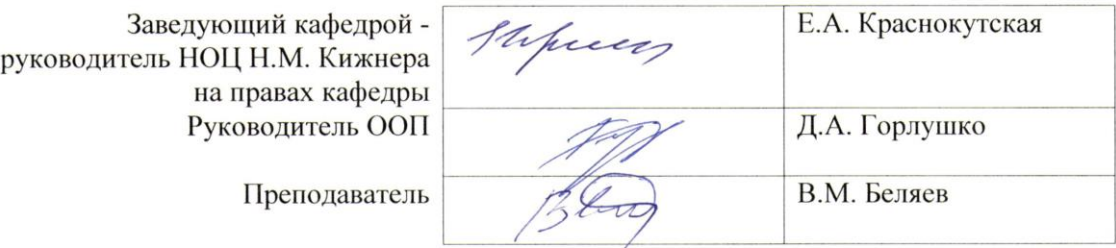

2020г.

1. Цели освоения дисциплины (модуля)<br>Целями освоения дисциплины является формирование у обучающихся<br>определенного ООП (п. 5. Общей характеристики ООП) состава компетенций для подготовки к профессиональной деятельности.

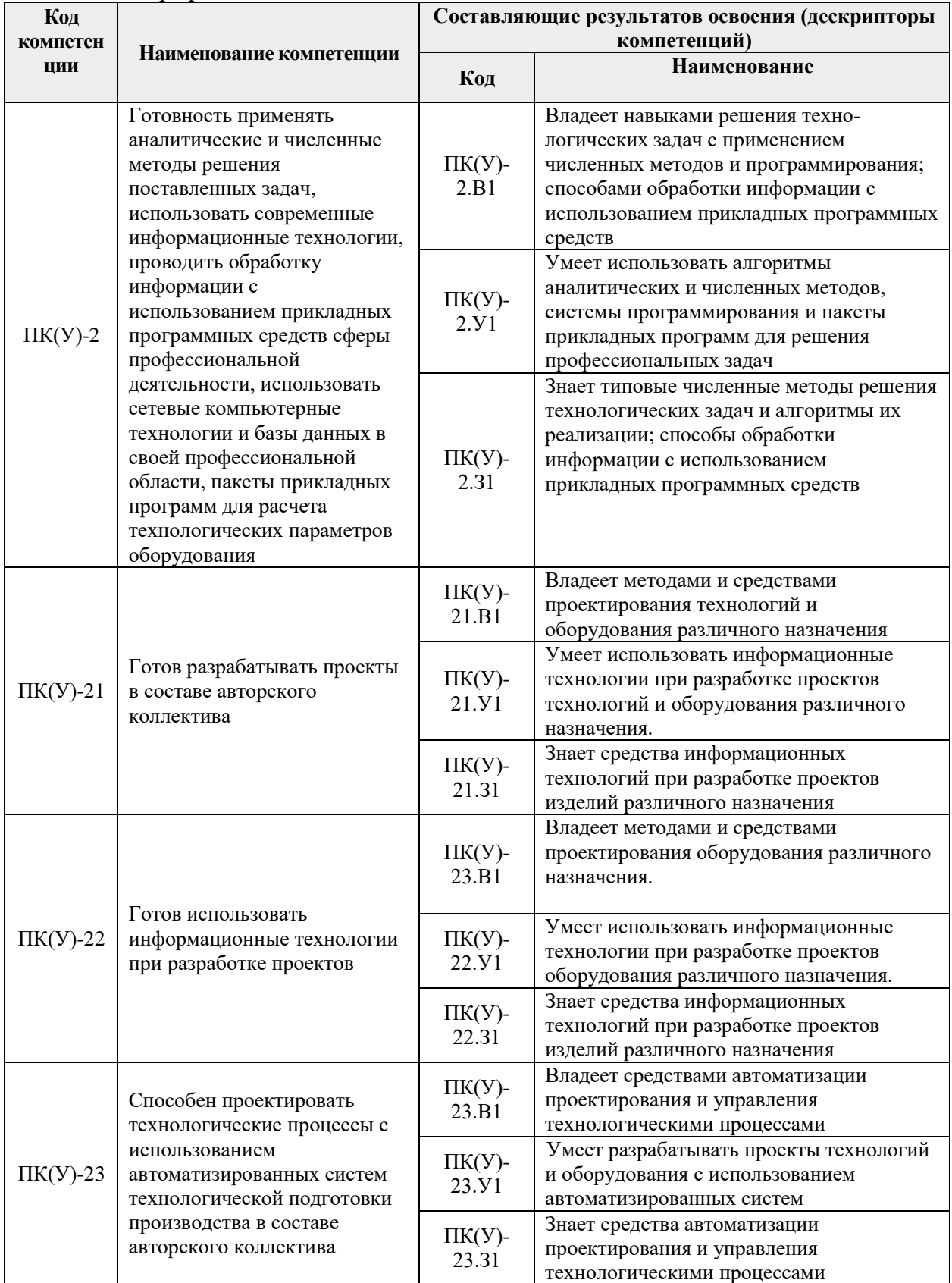

## **2. Место дисциплины (модуля) в структуре ООП**

Дисциплина относится к вариативной части Блока 1 учебного плана образовательной программы (Модуль специализации).

## **3. Планируемые результаты обучения по дисциплине**

После успешного освоения дисциплины будут сформированы результаты обучения:

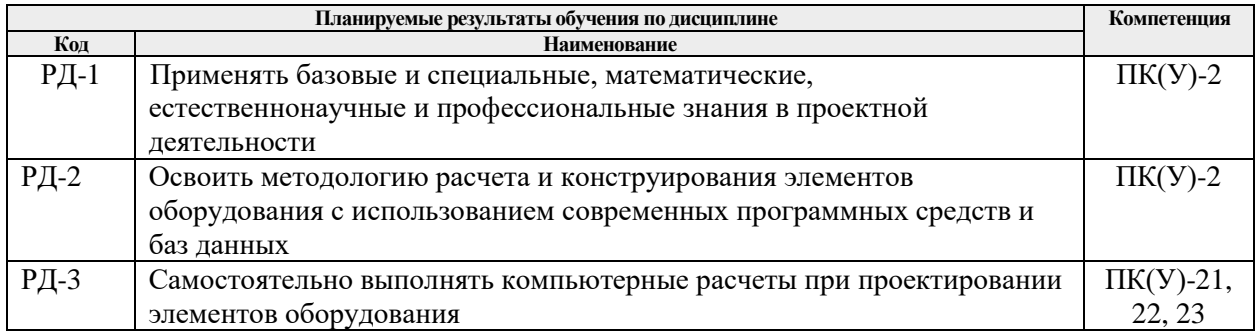

Оценочные мероприятия текущего контроля и промежуточной аттестации представлены в календарном рейтинг-плане дисциплины.

## **4. Структура и содержание дисциплины**

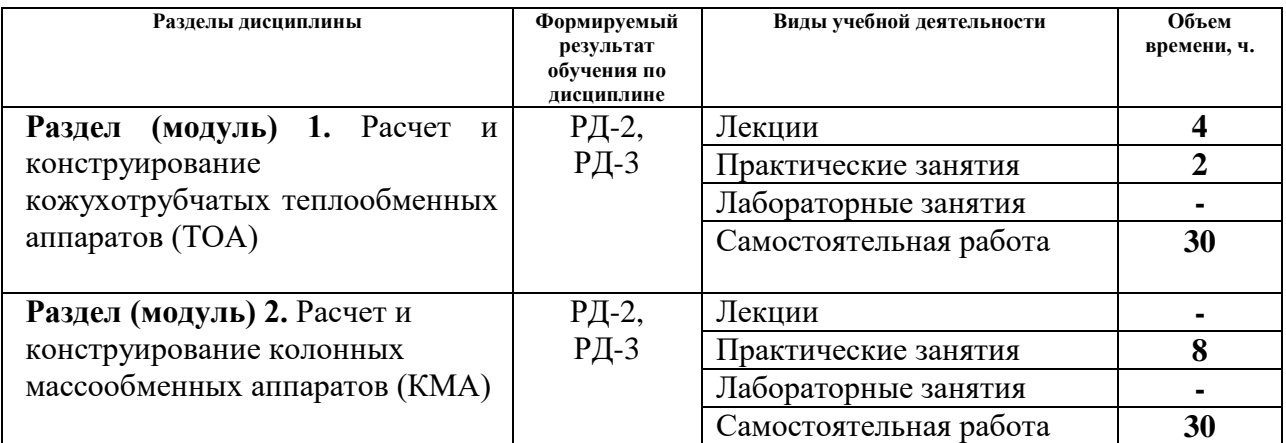

## **4.1. Основные виды учебной деятельности**

## **4.2. Содержание разделов дисциплины:**

### **Раздел 1.** *Расчет и конструирование кожухотрубчатых теплообменных аппаратов*

### **Темы практических занятий:**

- 1. Изучение ГОСТ 34233.7–2017 Сосуды и аппараты. Нормы и методы расчета на прочность. Теплообменные аппараты.
- 2. Изучение программы поверочного механического расчёта ТОА по ГОСТ 34233.7– 2017 в среде MathCad
- 3. Подготовка исходных данных для программы поверочного механического расчёта ТОА
- 4. Выполнение поверочного механического расчета ТОА и оформление отчета
- 5. Выполнение чертежа общего вида ТОА в Autodesk Inventor, КОМПАС и т.п.

#### **Раздел 2.** *Расчет и конструирование колонных массообменных аппаратов*

#### **Темы практических занятий:**

- 1. Изучение ГОСТ 34233.9-2017 Сосуды и аппараты. Нормы и методы расчета на прочность. Аппараты колонного типа.
- 2. Изучение программы поверочного механического расчёта КМА по ГОСТ 34233.9– 2017 в среде MathCad
- 3. Подготовка исходных данных для программы поверочного механического расчёта КМА
- 4. Выполнение поверочного механического расчета КМА и оформление отчета
- 5. Выполнение чертежа общего вида КМА в Autodesk Inventor, КОМПАС и т.п.

## **5. Организация самостоятельной работы студентов**

Самостоятельная работа студентов при изучении дисциплины (модуля) предусмотрена в следующих видах и формах:

- Изучение тем, вынесенных на самостоятельную проработку;
- Выполнение домашних заданий и расчетно-графическихработ;
- Подготовка к оценивающим мероприятиям.

## **6. Учебно-методическое и информационное обеспечение дисциплины**

## **6.1. Учебно-методическое обеспечение**

### **Основная учебная литература (ОСН)**

- 1. Беляев, В.М. Конструирование и расчет элементов оборудования отрасли. Тонкостенные сосуды и аппараты химических производств. учебное пособие Ч. 1: - 3-е изд., доп. и испр. / В. М. Беляев, В. М. Миронов - Томск : Изд-во ТПУ , 2016. Доступ из корпоративной сети ТПУ. Схема доступа: <http://www.lib.tpu.ru/fulltext2/m/2016/m092.pdf>
- 2. Беляев, В.М., Миронов В.М. Конструирование и расчет элементов оборудования отрасли. Толстостенные сосуды и вращающиеся детали: учебное пособие Ч. 2: — 2 е изд , доп. и испр. / - Томск : Изд-во ТПУ , 2016. Доступ из корпоративной сети ТПУ. Схема доступа: <http://www.lib.tpu.ru/fulltext2/m/2016/m095.pdf>
- 3. Семакина, О. К. Машины и аппараты химических производств: учебное пособие [Электронный ресурс] / О. К. Семакина; Национальный исследовательский Томский политехнический университет (ТПУ). — 1 компьютерный файл (pdf; 1.9 MB). — Томск: Изд-во ТПУ, 2011. — Заглавие с титульного экрана. — Электронная версия печатной публикации. — Доступ из корпоративной сети ТПУ. — Системные требования: Adobe Reader. Схема доступа: <http://ezproxy.ha.tpu.ru:2230/fulltext2/m/2012/m216.pdf>

## **Дополнительная литература (ДОП)**

- 1. Русаков, И.Ю. Основы конструирования и расчёта элементов оборудования отрасли: учебное пособие / И.Ю.Русаков, В.Л.Софронов. - Северск: Изд-во СТИ НИЯУ МИФИ, 2018. -271 с.
- 2. Беляев, В.М. Основы автоматизированного проектирования: учебное пособие / В. М. Беляев, В. М. Миронов; Национальный исследовательский Томский

политехнический университет (ТПУ), Институт дистанционного образования (ИДО). — 2-е изд., перераб. и доп.. — Томск: Изд-во ТПУ, 2011. — 192 с.: ил.. — Библиогр.: с. 183-184..

- 3. Михалев М.Ф., Третьяков Н.П., Зобнин В.В. Расчет и конструирование машин и аппаратов химических производств. Учебное пособие - М.: Машиностроение, 1984. 302 с.
- 4. Лащинский А.А Конструирование сварных химических аппаратов. Справочник М.: Машиностроение, 1981. 382 с.
- 5. Васильцов Э.А., Ушаков В.Г. Аппараты для перемешивания жидких сред Справ. пособие - М.: Машиностроение, 1979. 272 с.
- 6. Канторович З.Б. Основы расчета химических машин и аппаратов Учебник М.: Машгиз, 1960. 743 с.

### **Электронные ресурсы (ЭР)**

- 1. ГОСТ 34233.1-2017 Сосуды и аппараты. Нормы и методы расчета на прочность. Общие требования. – М.: Стандартинформ, 2018. – 35 с. [Электронный ресурс]. – Режим доступа: [http://kodeks.lib.tpu.ru/docs/,](http://kodeks.lib.tpu.ru/docs/) свободный.
- 2. ГОСТ 34233.2-2017 Сосуды и аппараты. Нормы и методы расчета на прочность. Расчет цилиндрических и конических обечаек, выпуклых и плоских днищ и крышек. – М.: Стандартинформ, 2018. – 58 с. [Электронный ресурс]. – Режим доступа: [http://kodeks.lib.tpu.ru/docs/,](http://kodeks.lib.tpu.ru/docs/) свободный.
- 3. ГОСТ 34233.3-2017 Сосуды и аппараты. Нормы и методы расчета на прочность. Укрепление отверстий в обечайках и днищах при внутреннем и внешнем давлениях. Расчет на прочность обечаек и днищ при внешних статических нагрузках на штуцер. – М.: Стандартинформ, 2018. – 45 с. [Электронный ресурс]. – Режим доступа: [http://kodeks.lib.tpu.ru/docs/,](http://kodeks.lib.tpu.ru/docs/) свободный.
- 4. ГОСТ 34233.4-2017 Сосуды и аппараты. Нормы и методы расчета на прочность. Расчет на прочность и герметичность фланцевых соединений. – М.: Стандартинформ, 2018. – 46 с. [Электронный ресурс]. – Режим доступа: [http://kodeks.lib.tpu.ru/docs/,](http://kodeks.lib.tpu.ru/docs/) свободный.
- 5. ГОСТ 34233.5-2017 Сосуды и аппараты. Нормы и методы расчета на прочность. Расчет обечаек и днищ от воздействия опорных нагрузок. - М.: Стандартинформ, 2018. – 36 с. [Электронный ресурс]. – Режим доступа: [http://kodeks.lib.tpu.ru/docs/,](http://kodeks.lib.tpu.ru/docs/) свободный.
- 6. ГОСТ 34233.6-2017 Сосуды и аппараты. Нормы и методы расчета на прочность. Расчет на прочность при малоцикловых нагрузках (утв. приказом Росстандарта от 14.12.2017 N 1994-ст) [Электронный ресурс]. – Режим доступа: [http://kodeks.lib.tpu.ru/docs/,](http://kodeks.lib.tpu.ru/docs/) свободный.
- 7. ГОСТ 34233.12-2017 Сосуды и аппараты. Нормы и методы расчета на прочность. Требования к форме представления расчетов на прочность, выполняемых на ЭВМ (с Поправкой) (утв. приказом Росстандарта от 14.12.2017 N 2000-ст) [Электронный ресурс]. – Режим доступа: [http://kodeks.lib.tpu.ru/docs/,](http://kodeks.lib.tpu.ru/docs/) свободный
- 8. ГОСТ 9493-80. Сосуды и аппараты. Ряд условных (номинальных) давлений. Изд. официальное. — М.: Издательство стандартов, 1980. [Электронный ресурс]. – Режим доступа: [http://kodeks.lib.tpu.ru/docs/,](http://kodeks.lib.tpu.ru/docs/) свободный
- 9. ГОСТ 9617-76. Сосуды и аппараты. Ряды диаметров. Изд. официальное. М.: Издательство стандартов, 1976. [Электронный ресурс]. – Режим доступа: [http://kodeks.lib.tpu.ru/docs/,](http://kodeks.lib.tpu.ru/docs/) свободный
- 10. ГОСТ 13716-73 Устройства строповые для сосудов и аппаратов. Технические условия [Электронный ресурс]. – Режим доступа: [http://kodeks.lib.tpu.ru/docs/,](http://kodeks.lib.tpu.ru/docs/) свободный
- 11. ГОСТ Р 52630-2012 Сосуды и аппараты стальные сварные. [Электронный ресурс]. – Режим доступа: [http://kodeks.lib.tpu.ru/docs/,](http://kodeks.lib.tpu.ru/docs/) свободный
- 12. ГОСТ 26158-84 СиА из цветных металлов. Нормы и методы расчета на прочность. Общие требования. [Электронный ресурс]. – Режим доступа: [http://kodeks.lib.tpu.ru/docs/,](http://kodeks.lib.tpu.ru/docs/) свободный
- 13. ГОСТ 26159-84 Сосуды и аппараты чугунные. Нормы и методы расчета на прочность. [Электронный ресурс]. – Режим доступа: [http://kodeks.lib.tpu.ru/docs/,](http://kodeks.lib.tpu.ru/docs/) свободный
- 14. ГОСТ 34347-2017 Сосуды и аппараты стальные сварные. Общие технические условия

### **6.2. Информационное и программное обеспечение**

Internet-ресурсы (в т.ч. в среде LMS MOODLE и др. образовательные и библиотечные ресурсы):

- 1. Электронный курс «Расчет и конструирование основного оборудования отрасли», / В. М. Беляев, Национальный исследовательский Томский политехнический университет (ТПУ), Институт электронного образования (ИнЭО) [https://eor.lms.tpu.ru/course/view.php?id=1674&sectionid=21370#section-7](https://eor.lms.tpu.ru/course/view.php?id=1674§ionid=21370#section-7)
- 2. Конструирование и расчет элементов оборудования отрасли / В. М. Беляев, Национальный исследовательский Томский политехнический университет (ТПУ), Институт электронного образования (ИнЭО) [\(http://design.lms.tpu.ru/course/view.php?id=234\)](http://design.lms.tpu.ru/course/view.php?id=234)
- 3. Основы работы в Autodesk Inventor Professional / С. О. Котов, Национальный исследовательский Томский политехнический университет (ТПУ), Институт электронного образования (ИнЭО) [\(http://design.lms.tpu.ru/enrol/index.php?id=1805\)](http://design.lms.tpu.ru/enrol/index.php?id=1805)

Лицензионное программное обеспечение (в соответствии с **Перечнем лицензионного программного обеспечения ТПУ)**:

7-Zip; Adobe Acrobat Reader DC; Adobe Flash Player; AkelPad; Cisco Webex Meetings; Design Science MathType 6.9 Lite; Google Chrome; Microsoft Office 2016 Standard Russian Academic; Mozilla Firefox ESR; Tracker Software PDF-XChange Viewer; WinDjView; Zoom Zoom.

## 7. Особые требования к материально-техническому обеспечению дисциплины

В учебном процессе используется следующее лабораторное оборудование для практических и лабораторных занятий:

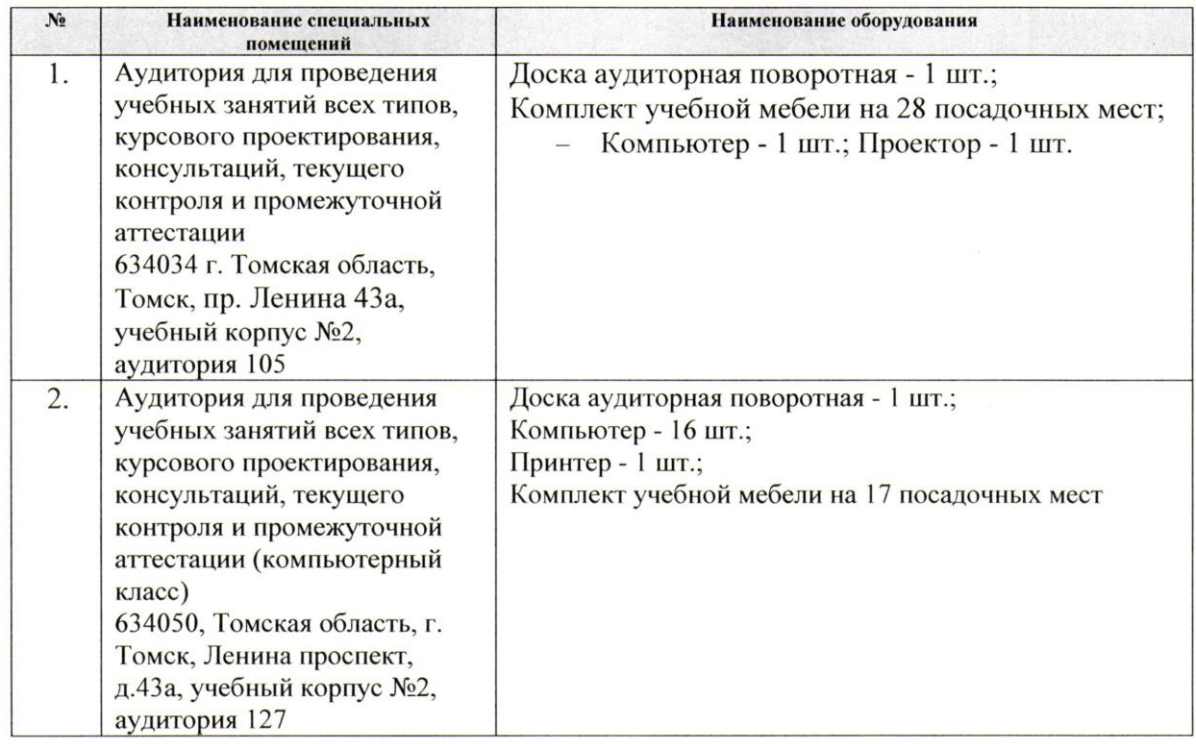

Рабочая программа составлена на основе Общей характеристики образовательной программы по направлению 18.03.01 Химическая технология / «Химический инжиниринг» Машины и аппараты химических производств (приема 2018 г., заочная форма обучения).

Разработчик:

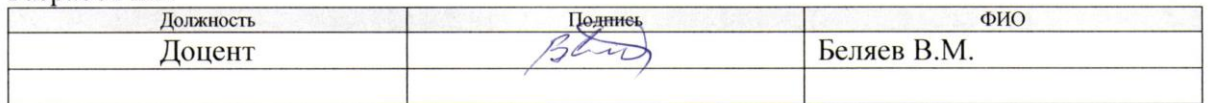

Программа одобрена на заседании выпускающего НОЦ Н.М. Кижнера (протокол № 8/1 от  $18.06.2018$  r.).

Заведующий кафедрой - руководитель научно-образовательного центра на правах кафедры, д.х.н. профессор

 $\frac{1}{\sqrt{\text{maxmax}}}\text{E.A. Kpace$ **HORELA** 

# **Лист изменений рабочей программы дисциплины:**

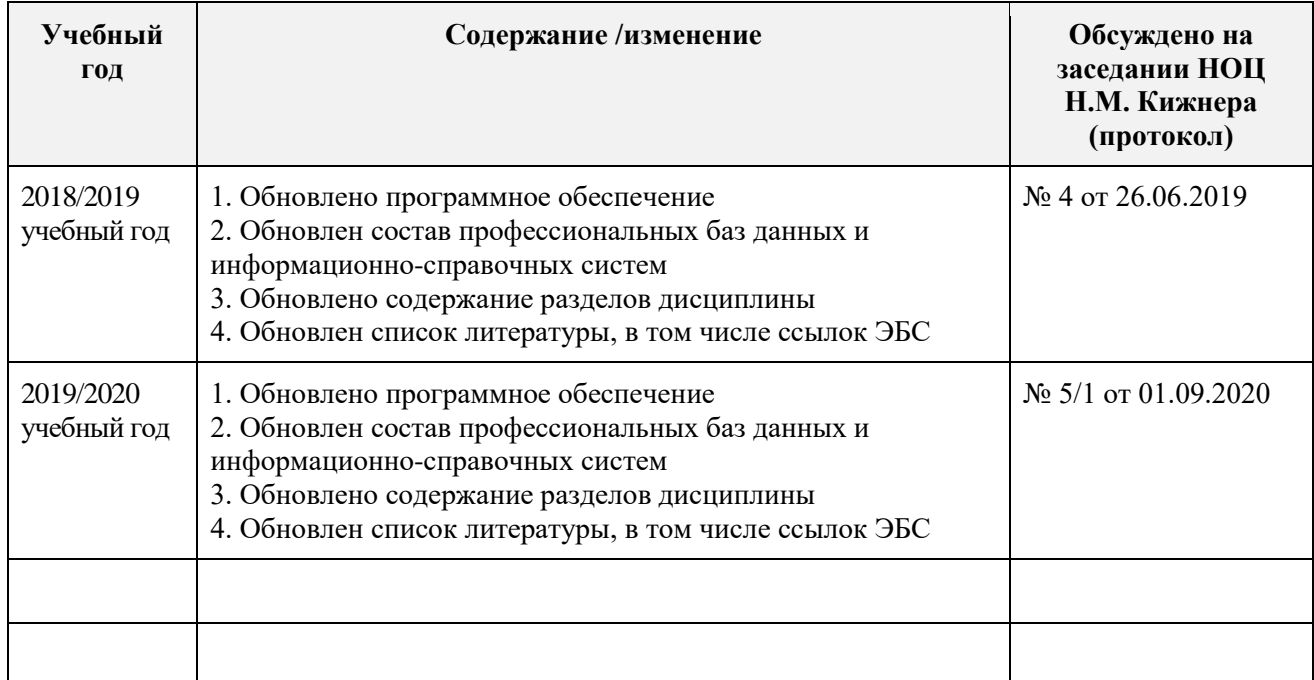